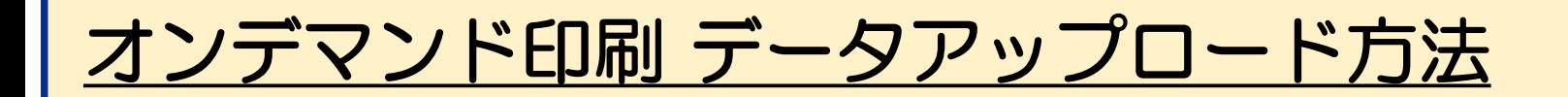

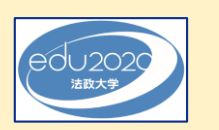

情報教室パソコン

各アプリケーションから印刷画面で印刷ボタンをクリック してください

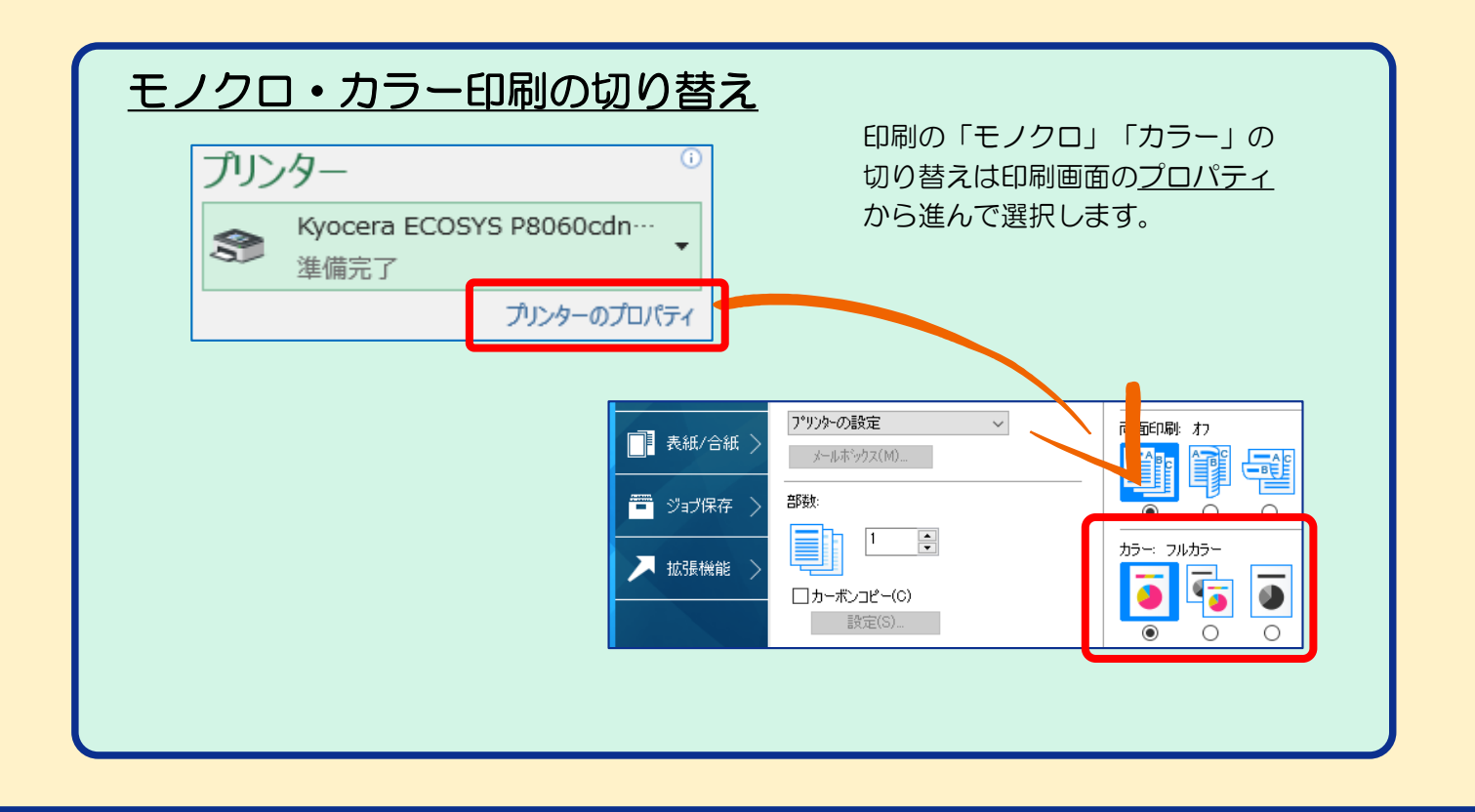

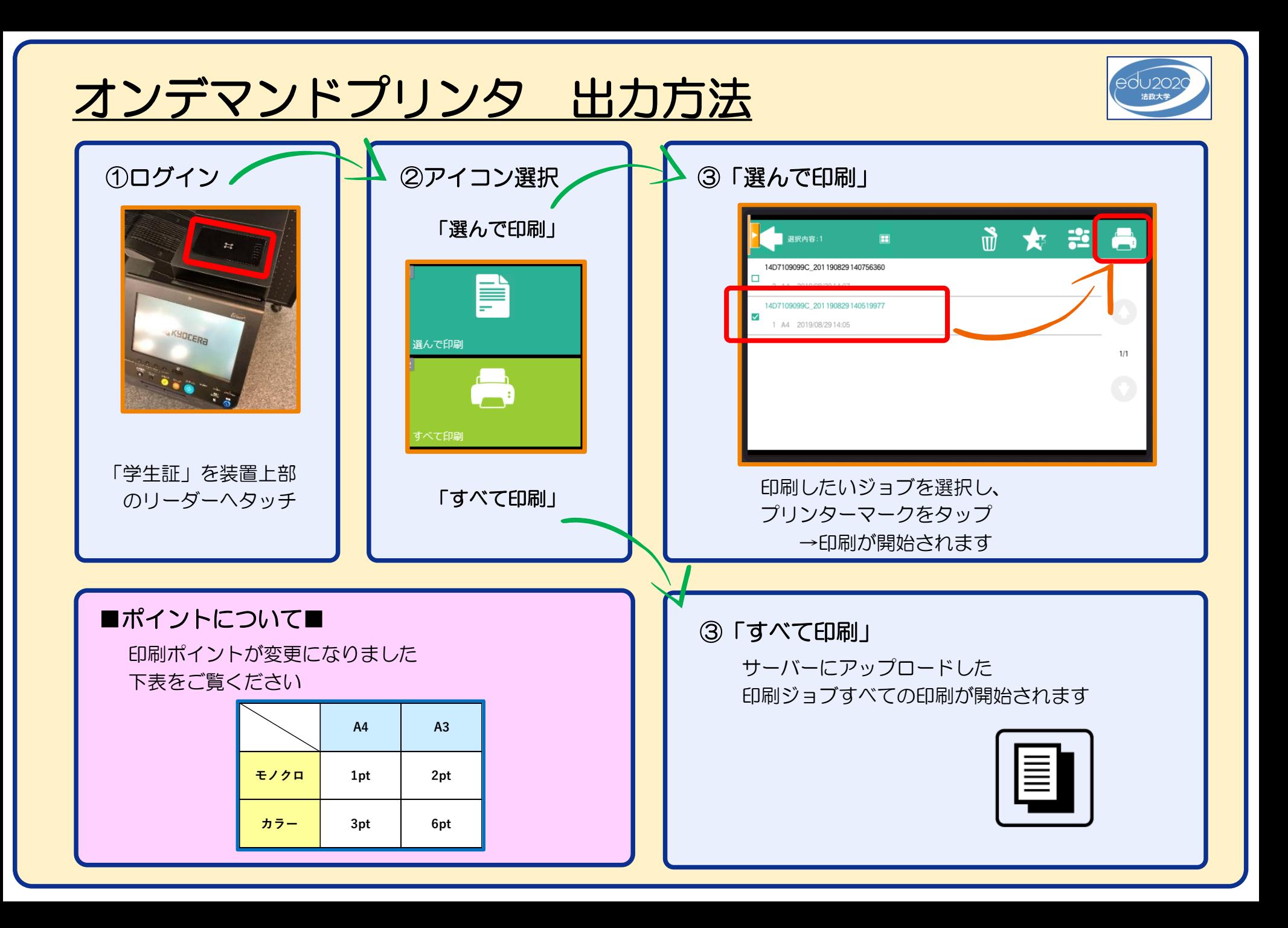